LING 300 - Topics in Linguistics: Introduction to Programming and Text Processing for Linguists

# Week 3

Basic Python 1

Whitespace is invisible and therefore tricky
 e.g. top word = 46401 instances of ' '
 Can run another sed to remove this, or a one-command fix: sed 's/ +/\n/g'

• Similar, sed '/^\$/d' works but misses lines with spaces

• [0-9] is all digits (doesn't work to do e.g. [0-100])

Quoting!

• Be very careful with quoting! And (), [], etc. Each ' requires another ' to close it, each " requires another " to close it.

• Syntax highlighting helps a lot.

Quoting!

Double quotes interpret arguments (e.g. "\$1") and escapes,
 Single quotes leave them be.
 https://stackoverflow.com/guestions/6697753/difference-between-single-and-d

<u>ouble-quotes-in-bash</u>

• Whitespace (spaces, tabs, newlines) is interpreted as a delimiter between arguments! (See TLCL Ch. 7)

Stream Management!

• Be aware that almost all text filter commands can accept the input file as an argument (e.g. sed 's/sad/happy/g' input.txt)

• Careful with > (write) vs. >> (append)

• > and >> end the stream (alternatively can use tee)

 Better to not generate auxiliary files, e.g.: grep love shakes.txt > lovelines.txt wc -l lovelines.txt

This works, but adds cruft and obscures things later - if we come back in a day, how exactly did we get lovelines.txt?
 Once it's created we lose the "story," if you will.
 Thus piping!

grep love shakes.txt | wc -1

- Don't call programs like nano / less from a script: it'll stop execution of the script until you close that instance. nano/less are not text filters like grep/sed/tr/sort/etc.
  - They can \*receive\* input from stdin, they just don't pass it through to stdout

 This and all further assignments should be runnable! (don't write the answer, write the code that generates it)

#### "Solutions" are posted on the course website

#### No claim to perfection, there is no perfect "right answer"!

# Variable Types define different sorts of data

| Numeric | Sequence        | Text     | Truthy          |  |  |
|---------|-----------------|----------|-----------------|--|--|
| integer | list            | string   | <b>bool</b> ean |  |  |
| 42      | ['y', 2, False] | 'hello!' | True, False     |  |  |
| float   | tuple           | None     | (next week)     |  |  |
| 42.0    | (6, `b', 19.7)  | None     | Set set         |  |  |
|         |                 |          | Mapping dict{}  |  |  |

Assignment (=)

year = 2020 # integer

e = 2.71828 # float

```
Equality Testing (==, !=, >, <, >=, <=)
   >>> year != 2016
   True
   >>> mssg == 'howdy!'
   False
   >>> e <= 3
   True
```

*Arithmetic* (+, -, \*, /, \*\*)

>>> year \* 3 6060

>>> 'hip hip ' + mssg
'hip hip hooray!'

>>> e / 2 1.35914

Incrementing (arithmetic plus assignment)

>>> year += 18 >>> year 2038

>>> mssg \*= 5
>>> mssg
'hooray!hooray!hooray!hooray!'

### Functions take input, do some computation, produce output

#### Important Built-ins 1

print(x) # print representation of x

help(x) # detailed help on x

type(x) # return type of x

dir(x) # list methods and attributes of x
(methods are functions bound to objects)
(attributes are variables bound to objects)<sup>14</sup>

### Functions take input, do some computation, produce output

#### Important Built-ins 2

sorted(x) # return sorted version of x

min(x), max(x) # mathematical operations
sum(x) # on sequences

int(x), float(x), bool(x) # 'casting', a.k.a. list(x), tuple(x), str(x) # type conversion

### Functions take input, do some computation, produce output

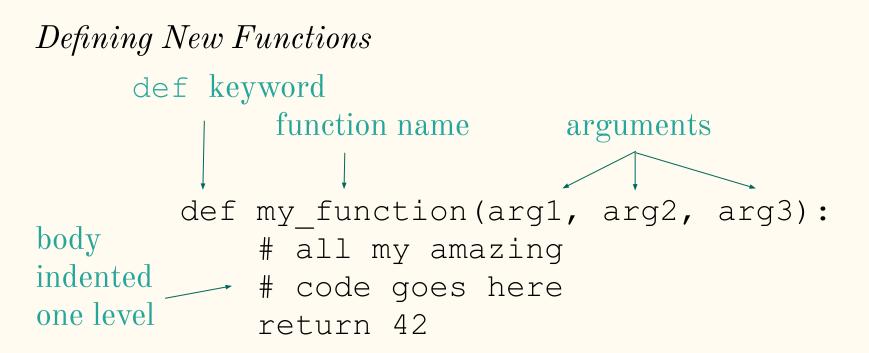

Conditionals - if, elif, else - enter section if condition is met

#### *Loops* - for ... in - loop over items of a sequence

```
>>> # Measure some strings:
... words = ['cat', 'window', 'defenestrate']
>>> for w in words:
... print(w, len(w))
...
cat 3
window 6
defenestrate 12
```

#### *Loops* - for ... in - loop over numbers by using range

```
>>> for i in range(5):
```

```
... print(i)
```

```
...
0
```

```
1
2
```

3 4

#### *Loops* - for ... in - for reading lines in a file with open

```
>>> for line in open('shakes.txt'):
```

... print(line)

1609

THE SONNETS

by William Shakespeare

#### *Loops* - while - loop until condition is met

```
>>> # Fibonacci: sum of two elements defines the next
... a, b = 0, 1
>>> while a < 10:
... print(a, end=' ')
... a, b = b, a+b
... print('')
...
0 1 1 2 3 5 8</pre>
```

### Whitespace is obligatory for demarcating code blocks

The body of **function definitions** and **control flow elements** must be indented by one level

Recommended to be --\t-- one tab .... or four spaces

```
def run_tests(func, tests):¤¬
....print('\tRunning {} tests on the `{}` function...'
 ···errors = 0
····for val, ret in tests:¤¬
····try:¤¬
....if type(val) == tuple: #¬
    ······assert func(*val) == ret
......assert func(val) == ret x-
       except AssertionError: ¤¬
       ....print('\t\terror for input {}'.format(val))
    ···· errors += 1¤¬
     errors == 0: =-
       print('\tAll tests passed!')¤¬
```

## Whitespace is obligatory for demarcating code blocks

- Most text editors deal with whitespace semi-intelligently
- E.g., emacs sees that a file ends in .py, and interprets the text as python code (syntax highlighting) and tries to make the whitespace consistent
- Pressing the [Tab] key will jump to the logical indent. But be careful e.g. closing control flow statements, try pressing [Tab] multiple times.

# String and List Indexing

>>> job title = 'LINGUIST'

| Char (or List Item) | L  | , I | Ν  | G  | U  | , I | S  | T  |
|---------------------|----|-----|----|----|----|-----|----|----|
| Index               | 0  | 1   | 2  | 3  | 4  | 5   | 6  | 7  |
| Reverse Index       | -8 | -7  | -6 | -5 | -4 | -3  | -2 | -1 |

### Syntax: sequence[start:end]

```
>>> job_title[3:-1]
'GUIS' # inclusive of start, not inclusive of end
```

```
>>> job_title[:5]
'LINGU'  # can leave off start or end
```

### String Methods are functions associated with string objects

```
strip, rstrip, lstrip
>>> s = ' my sTrInGqqq!\n'
>>> s = s.strip()
>>> s
'my sTrInGqqq!'
>>> s = s.strip('!').strip('g')
>>> s
'my sTrInG'
```

```
upper, lower
>>> s = s.lower()
>>> s
'my string'
```

```
find
>>> s.find('str')
3
```

```
replace
>>> s.replace('my','your')
'your string'
```

```
startswith, endswith
>>> s.startswith('balloon')
False
```

### List Methods are functions associated with list objects

append >>> x = [1, 4, 9, 16]>>> x.append(9) >>> x [1, 4, 9, 16, 9] index >>> x.index(4)1

remove deletes the first occurrence
>>> x.remove(9)
>>> x
[1, 4, 16, 9]

pop removes and returns the last element
>>> x.pop()
9
>>> x
[1, 4, 16]

# Strings and Lists

#### Strings are like sequences of characters

Key difference: lists are mutable strings are immutable can be changed cannot be changed my\_list[3] = 'yes' ••• my\_str[3] = 'n'

```
String methods to convert to/from lists
split join
>>> s = 'my string' >>> ' '.join(['your','string'])
>>> s.split() 'your string'
```

# Assignment Walkthrough

Answers are short but can be tricky!

Think *Decomposition* how can I break this into smaller, doable sub-problems?

Tests provided after each function! (non-exhaustive)

# Assignment Walkthrough

### You must do

module load python/anaconda3.6
every time you login to Quest

Run the assignment with: python assignment.py

The assignment **must** run when you are done!